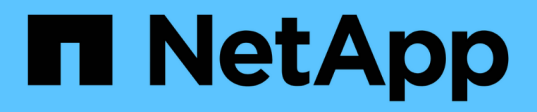

## **Los geht's**

BlueXP replication

NetApp November 15, 2023

This PDF was generated from https://docs.netapp.com/de-de/bluexp-replication/concept-replication.html on November 15, 2023. Always check docs.netapp.com for the latest.

# **Inhalt**

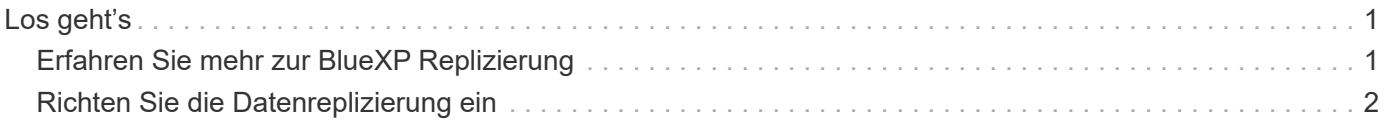

# <span id="page-2-0"></span>**Los geht's**

## <span id="page-2-1"></span>**Erfahren Sie mehr zur BlueXP Replizierung**

NetApp SnapMirror repliziert Daten mit hohen Geschwindigkeiten über LAN oder WAN, so dass Sie in virtuellen und herkömmlichen Umgebungen hohe Datenverfügbarkeit und schnelle Datenreplizierung erhalten. Durch das Replizieren und ständige Aktualisieren der sekundären Daten auf NetApp Storage-Systemen sind die Daten immer aktuell und verfügbar. Es sind keine externen Replizierungsserver erforderlich.

## **Funktionen**

- Datenreplizierung zwischen ONTAP Storage-Systemen zur Unterstützung von Backup und Disaster Recovery in der Cloud oder zwischen Clouds
- Stellen Sie die Zuverlässigkeit Ihrer DR-Umgebung mit Hochverfügbarkeit sicher.
- Die effiziente Replizierung auf Blockebene zwischen ONTAP Storage erfolgt schnell und effizient und bietet granulare Recovery-Punkte sowohl für DR als auch für Backups.

## **Kosten**

NetApp berechnet Ihnen keine Kosten für die Nutzung der BlueXP Replizierung, Sie müssen jedoch bei Ihrem Cloud-Provider die geltenden Datenein- und ausgehenden Gebühren erfragen.

## **Unterstützte Arbeitsumgebungen**

BlueXP ermöglicht die Datenreplizierung zwischen den folgenden Typen von Arbeitsumgebungen.

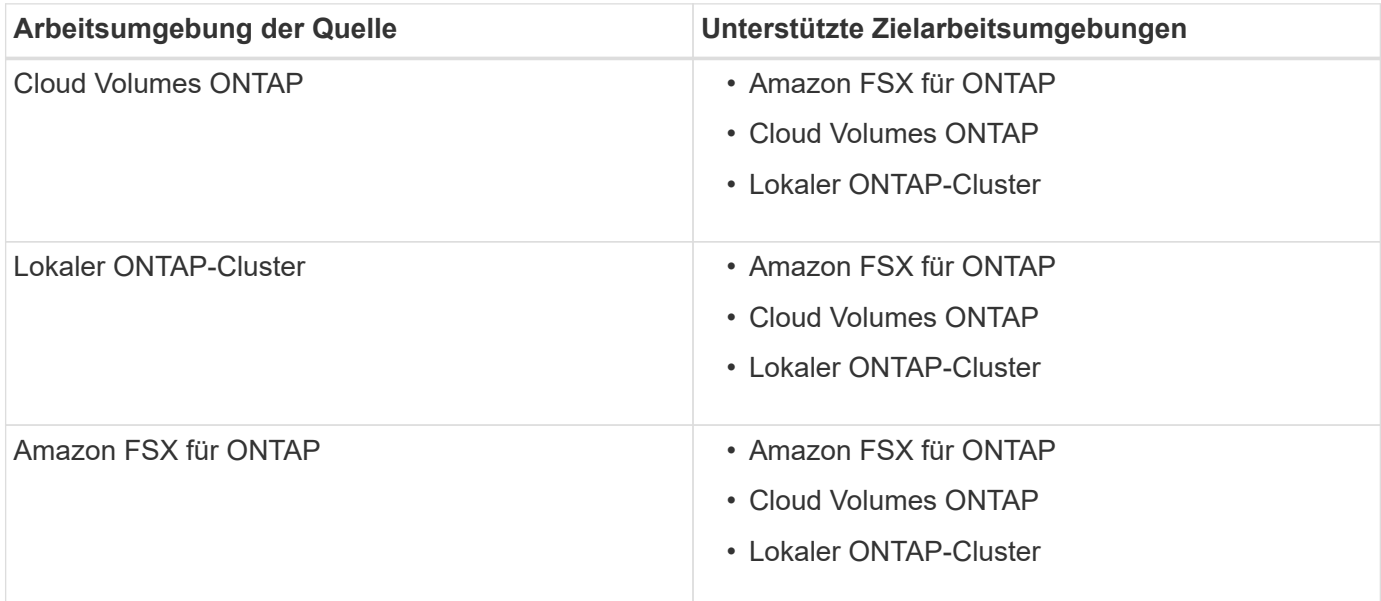

## **Funktionsweise der Datenreplizierung**

BlueXP vereinfacht die Datenreplizierung zwischen Volumes auf separaten ONTAP Systemen mithilfe von SnapMirror und SnapVault Technologien. Sie müssen lediglich das Quell-Volume und das Ziel-Volume

identifizieren und dann eine Replizierungsrichtlinie und einen Zeitplan auswählen.

Bei Cloud Volumes ONTAP kauft BlueXP die erforderlichen Festplatten, konfiguriert Beziehungen, wendet die Replizierungsrichtlinie an und initiiert anschließend den Basistransfer zwischen den Volumes.

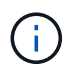

Die Basisplanübertragung enthält eine vollständige Kopie der Quelldaten. Nachfolgende Übertragungen enthalten differenzielle Kopien der Quelldaten.

## **Unterstützte Datensicherungs-Konfigurationen**

BlueXP unterstützt einfache, Fanout- und Kaskadenkonfigurationen für die Datensicherung:

- In einer einfachen Konfiguration erfolgt die Replizierung von Volume A auf Volume B.
- In einer Fanout-Konfiguration erfolgt die Replizierung von Volume A zu mehreren Zielen.
- Bei einer kaskadierten Konfiguration erfolgt die Replizierung von Volume A auf Volume B und von Volume B auf Volume C.

### **Datenreplizierung mit BlueXP Backup und Recovery**

Mit BlueXP Connector 3.9.31 können Sie Daten zwischen Volumes auf separaten ONTAP Systemen mithilfe von SnapMirror und SnapVault replizieren. Wenn Sie also planen, Daten auf andere ONTAP Systeme zu replizieren und gleichzeitig Backups derselben Daten in Objekt-Storage erstellen möchten, sollten Sie dies gegebenenfalls verwenden ["BlueXP Backup und Recovery"](https://docs.netapp.com/us-en/bluexp-backup-recovery/concept-ontap-backup-to-cloud.html) Damit Sie Ihre Datensicherungsanforderungen mit einem einzigen Service managen können.

Derzeit werden die folgenden Funktionen nur vom BlueXP Replizierungsservice unterstützt – nicht wenn die Replizierungsfunktion von BlueXP Backup und Recovery genutzt wird.

- Es wird keine Kaskadenkonfiguration unterstützt, bei der die Replikation von Volume A auf Volume B und dann von Volume B auf Volume C erfolgt
- Es wird keine Unterstützung für die Replizierung von Daten zu oder von FSX für ONTAP Systeme angeboten.
- Es wird nicht unterstützt, eine einmalige Replikation eines Volumes zu erstellen.

Wenn Sie also eine dieser Funktionen benötigen, nutzen Sie BlueXP Replizierung.

## <span id="page-3-0"></span>**Richten Sie die Datenreplizierung ein**

Sie können Daten zwischen den Arbeitsumgebungen von ONTAP replizieren, indem Sie sich für eine einmalige Datenreplizierung für Datentransfers oder einen wiederkehrenden Zeitplan für Disaster Recovery oder langfristige Aufbewahrung entscheiden. Sie können beispielsweise die Datenreplizierung eines lokalen ONTAP-Systems auf Cloud Volumes ONTAP für Disaster Recovery einrichten.

### **Schritt: Überprüfen Sie die Anforderungen an die Datenreplizierung**

Bevor Sie die Daten replizieren können, sollten Sie bestätigen, dass bestimmte Anforderungen für Cloud Volumes ONTAP, On-Premises-ONTAP-Cluster oder Amazon FSX für ONTAP erfüllt werden.

#### **Arbeitsumgebungen**

Wenn dies noch nicht geschehen ist, müssen Sie in der Datenreplizierungsbeziehung die Arbeitsumgebungen für Quelle und Ziel erstellen.

- ["Amazon FSX für ONTAP-Arbeitsumgebungen erstellen"](https://docs.netapp.com/us-en/bluexp-fsx-ontap/start/task-getting-started-fsx.html)
- ["Erstellen Sie eine Cloud Volumes ONTAP-Arbeitsumgebung"](https://docs.netapp.com/us-en/bluexp-cloud-volumes-ontap/concept-overview-cvo.html)
- ["Vorhandene Cloud Volumes ONTAP-Systeme hinzufügen"](https://docs.netapp.com/us-en/bluexp-cloud-volumes-ontap/task-adding-systems.html)
- ["ONTAP Cluster erkennen"](https://docs.netapp.com/us-en/bluexp-ontap-onprem/task-discovering-ontap.html)

#### **Versionsanforderungen**

Sie sollten überprüfen, ob die Quell- und Ziel-Volumes kompatible ONTAP Versionen ausführen, bevor Sie Daten replizieren.

["Zeigen Sie kompatible ONTAP Versionen für SnapMirror Beziehungen an"](https://docs.netapp.com/us-en/ontap/data-protection/compatible-ontap-versions-snapmirror-concept.html)

#### **Spezifische Anforderungen für Cloud Volumes ONTAP**

• Die Sicherheitsgruppe der Instanz muss die erforderlichen ein- und ausgehenden Regeln enthalten: Speziell Regeln für ICMP und die Ports 11104 und 11105.

Diese Regeln sind in der vordefinierten Sicherheitsgruppe enthalten.

- Um Daten zwischen zwei Cloud Volumes ONTAP Systemen in verschiedenen Subnetzen zu replizieren, müssen die Subnetze gemeinsam geroutet werden (dies ist die Standardeinstellung).
- Um Daten zwischen zwei Cloud Volumes ONTAP Systemen bei verschiedenen Cloud-Providern zu replizieren, ist eine VPN-Verbindung zwischen den virtuellen Netzwerken erforderlich.

#### **Spezifische Anforderungen für ONTAP Cluster**

- Eine aktive SnapMirror Lizenz muss installiert sein.
- Wenn sich der Cluster an Ihrem Standort befindet, sollten Sie über eine Verbindung von Ihrem Unternehmensnetzwerk zu Ihrem virtuellen Netzwerk in der Cloud verfügen. Hierbei handelt es sich in der Regel um eine VPN-Verbindung.
- ONTAP Cluster müssen zusätzliche Subnetz-, Port-, Firewall- und Cluster-Anforderungen erfüllen.

["Anzeigen von Voraussetzungen für Cluster-Peering in der ONTAP-Dokumentation"](https://docs.netapp.com/us-en/ontap-sm-classic/peering/reference_prerequisites_for_cluster_peering.html)

#### **Spezifische Anforderungen für Amazon FSX für ONTAP**

- Falls Cloud Volumes ONTAP Teil der Beziehung ist, stellen Sie die Konnektivität zwischen VPCs durch die Aktivierung von VPC-Peering oder die Verwendung eines Transit-Gateways sicher.
- Wenn ein On-Premises-ONTAP-Cluster Teil der Beziehung ist, stellen Sie über eine Direct-Connectoder VPN-Verbindung die Konnektivität zwischen dem On-Premises-Netzwerk und der AWS VPC sicher.

### **Schritt 2: Daten zwischen Systemen replizieren**

Sie können Daten replizieren, indem Sie eine einmalige Datenreplizierung auswählen, die Sie beim Verschieben von Daten in die und aus der Cloud oder bei einem wiederkehrenden Zeitplan unterstützen kann. Dies hilft bei Disaster Recovery oder langfristiger Aufbewahrung.

#### **Schritte**

- 1. Wählen Sie im Navigationsmenü die Option **Storage > Canvas** aus.
- 2. Wählen Sie auf dem Bildschirm die Arbeitsumgebung aus, die das Quellvolumen enthält, ziehen Sie es in die Arbeitsumgebung, in die Sie das Volume replizieren möchten, und wählen Sie dann **Replikation** aus.

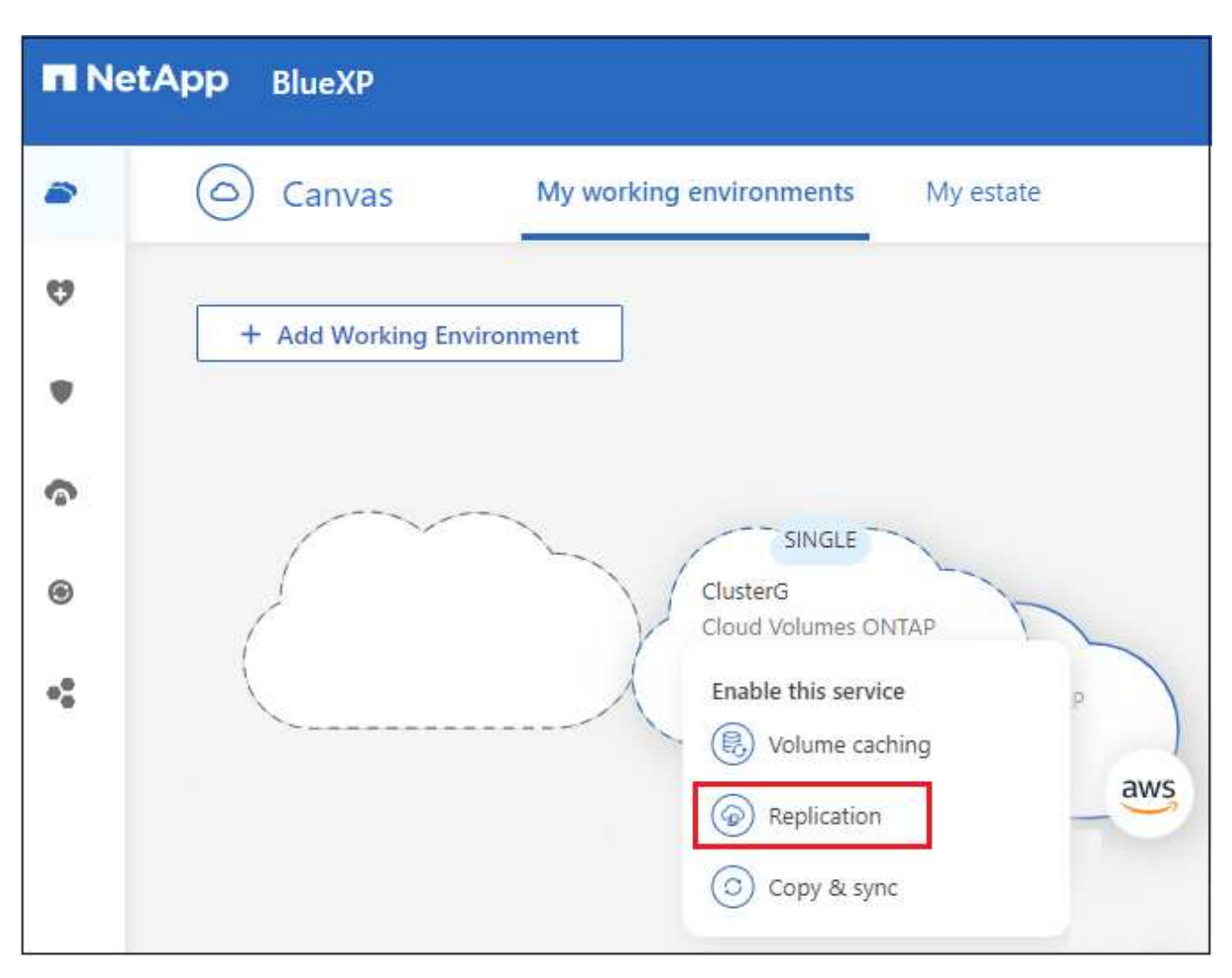

Die verbleibenden Schritte sind ein Beispiel dafür, wie eine Synchronisierungsbeziehung zwischen Cloud Volumes ONTAP- oder On-Prem-ONTAP-Clustern erstellt wird.

3. **Quell- und Ziel-Peering-Setup**: Wenn diese Seite angezeigt wird, wählen Sie alle Intercluster-LIFs für die Cluster-Peer-Beziehung aus.

Das Cluster-übergreifende Netzwerk sollte so konfiguriert werden, dass Cluster-Peers *paarweise vollständige Mesh-Konnektivität* haben. Das bedeutet, dass jedes Cluster-Paar in einer Cluster-Peer-Beziehung über Konnektivität zwischen allen Intercluster LIFs verfügt.

Diese Seiten werden angezeigt, wenn ein ONTAP Cluster mit mehreren LIFs Quelle oder Ziel ist.

- 4. **Quell-Volume-Auswahl**: Wählen Sie das Volumen, das Sie replizieren möchten.
- 5. **Zielfestplattentyp und Tiering**: Wenn das Ziel ein Cloud Volumes ONTAP-System ist, wählen Sie den Zieldatentyp aus und wählen Sie aus, ob Sie Daten-Tiering aktivieren möchten.
- 6. **Zielvolume Name**: Geben Sie den Namen des Zieldatenträgers an und wählen Sie das Zielaggregat.

Wenn das Ziel ein ONTAP-Cluster ist, müssen Sie auch die Ziel-Storage-VM angeben.

7. **Maximale Übertragungsrate**: Geben Sie die maximale Rate (in Megabyte pro Sekunde) an, mit der Daten übertragen werden können.

Sie sollten die Transferrate begrenzen. Eine unbegrenzte Rate kann sich negativ auf die Leistung anderer Anwendungen auswirken, und es kann sich auf Ihre Internetleistung auswirken.

8. **Replikationsrichtlinie**: Wählen Sie eine Standardrichtlinie aus oder wählen Sie **zusätzliche Richtlinien** aus und wählen Sie dann eine der erweiterten Richtlinien aus.

Hilfe erhalten Sie unter: ["Weitere Informationen zu Replizierungsrichtlinien"](https://docs.netapp.com/de-de/bluexp-replication/concept-replication-policies.html).

Wenn Sie eine benutzerdefinierte Backup- (SnapVault-) Policy wählen, müssen die mit der Policy verknüpften Labels mit den Labels der Snapshot Kopien auf dem Quell-Volume übereinstimmen. Weitere Informationen finden Sie unter ["Erfahren Sie, wie Backup-Richtlinien funktionieren".](https://docs.netapp.com/de-de/bluexp-replication/concept-backup-policies.html)

9. **Zeitplan**: Wählen Sie eine einmalige Kopie oder einen wiederkehrenden Zeitplan.

Es stehen mehrere Standardzeitpläne zur Verfügung. Wenn Sie einen anderen Zeitplan möchten, müssen Sie mithilfe von System Manager einen neuen Zeitplan auf dem Cluster *Destination* erstellen.

10. **Review**: Überprüfen Sie Ihre Auswahl und wählen Sie **Go**.

#### **Ergebnis**

BlueXP startet den Datenreplizierungsprozess. Details zur Volume-Beziehung können Sie vom BlueXP Replizierungsservice anzeigen.

#### **Copyright-Informationen**

Copyright © 2023 NetApp. Alle Rechte vorbehalten. Gedruckt in den USA. Dieses urheberrechtlich geschützte Dokument darf ohne die vorherige schriftliche Genehmigung des Urheberrechtsinhabers in keiner Form und durch keine Mittel – weder grafische noch elektronische oder mechanische, einschließlich Fotokopieren, Aufnehmen oder Speichern in einem elektronischen Abrufsystem – auch nicht in Teilen, vervielfältigt werden.

Software, die von urheberrechtlich geschütztem NetApp Material abgeleitet wird, unterliegt der folgenden Lizenz und dem folgenden Haftungsausschluss:

DIE VORLIEGENDE SOFTWARE WIRD IN DER VORLIEGENDEN FORM VON NETAPP ZUR VERFÜGUNG GESTELLT, D. H. OHNE JEGLICHE EXPLIZITE ODER IMPLIZITE GEWÄHRLEISTUNG, EINSCHLIESSLICH, JEDOCH NICHT BESCHRÄNKT AUF DIE STILLSCHWEIGENDE GEWÄHRLEISTUNG DER MARKTGÄNGIGKEIT UND EIGNUNG FÜR EINEN BESTIMMTEN ZWECK, DIE HIERMIT AUSGESCHLOSSEN WERDEN. NETAPP ÜBERNIMMT KEINERLEI HAFTUNG FÜR DIREKTE, INDIREKTE, ZUFÄLLIGE, BESONDERE, BEISPIELHAFTE SCHÄDEN ODER FOLGESCHÄDEN (EINSCHLIESSLICH, JEDOCH NICHT BESCHRÄNKT AUF DIE BESCHAFFUNG VON ERSATZWAREN ODER -DIENSTLEISTUNGEN, NUTZUNGS-, DATEN- ODER GEWINNVERLUSTE ODER UNTERBRECHUNG DES GESCHÄFTSBETRIEBS), UNABHÄNGIG DAVON, WIE SIE VERURSACHT WURDEN UND AUF WELCHER HAFTUNGSTHEORIE SIE BERUHEN, OB AUS VERTRAGLICH FESTGELEGTER HAFTUNG, VERSCHULDENSUNABHÄNGIGER HAFTUNG ODER DELIKTSHAFTUNG (EINSCHLIESSLICH FAHRLÄSSIGKEIT ODER AUF ANDEREM WEGE), DIE IN IRGENDEINER WEISE AUS DER NUTZUNG DIESER SOFTWARE RESULTIEREN, SELBST WENN AUF DIE MÖGLICHKEIT DERARTIGER SCHÄDEN HINGEWIESEN WURDE.

NetApp behält sich das Recht vor, die hierin beschriebenen Produkte jederzeit und ohne Vorankündigung zu ändern. NetApp übernimmt keine Verantwortung oder Haftung, die sich aus der Verwendung der hier beschriebenen Produkte ergibt, es sei denn, NetApp hat dem ausdrücklich in schriftlicher Form zugestimmt. Die Verwendung oder der Erwerb dieses Produkts stellt keine Lizenzierung im Rahmen eines Patentrechts, Markenrechts oder eines anderen Rechts an geistigem Eigentum von NetApp dar.

Das in diesem Dokument beschriebene Produkt kann durch ein oder mehrere US-amerikanische Patente, ausländische Patente oder anhängige Patentanmeldungen geschützt sein.

ERLÄUTERUNG ZU "RESTRICTED RIGHTS": Nutzung, Vervielfältigung oder Offenlegung durch die US-Regierung unterliegt den Einschränkungen gemäß Unterabschnitt (b)(3) der Klausel "Rights in Technical Data – Noncommercial Items" in DFARS 252.227-7013 (Februar 2014) und FAR 52.227-19 (Dezember 2007).

Die hierin enthaltenen Daten beziehen sich auf ein kommerzielles Produkt und/oder einen kommerziellen Service (wie in FAR 2.101 definiert) und sind Eigentum von NetApp, Inc. Alle technischen Daten und die Computersoftware von NetApp, die unter diesem Vertrag bereitgestellt werden, sind gewerblicher Natur und wurden ausschließlich unter Verwendung privater Mittel entwickelt. Die US-Regierung besitzt eine nicht ausschließliche, nicht übertragbare, nicht unterlizenzierbare, weltweite, limitierte unwiderrufliche Lizenz zur Nutzung der Daten nur in Verbindung mit und zur Unterstützung des Vertrags der US-Regierung, unter dem die Daten bereitgestellt wurden. Sofern in den vorliegenden Bedingungen nicht anders angegeben, dürfen die Daten ohne vorherige schriftliche Genehmigung von NetApp, Inc. nicht verwendet, offengelegt, vervielfältigt, geändert, aufgeführt oder angezeigt werden. Die Lizenzrechte der US-Regierung für das US-Verteidigungsministerium sind auf die in DFARS-Klausel 252.227-7015(b) (Februar 2014) genannten Rechte beschränkt.

#### **Markeninformationen**

NETAPP, das NETAPP Logo und die unter [http://www.netapp.com/TM](http://www.netapp.com/TM\) aufgeführten Marken sind Marken von NetApp, Inc. Andere Firmen und Produktnamen können Marken der jeweiligen Eigentümer sein.